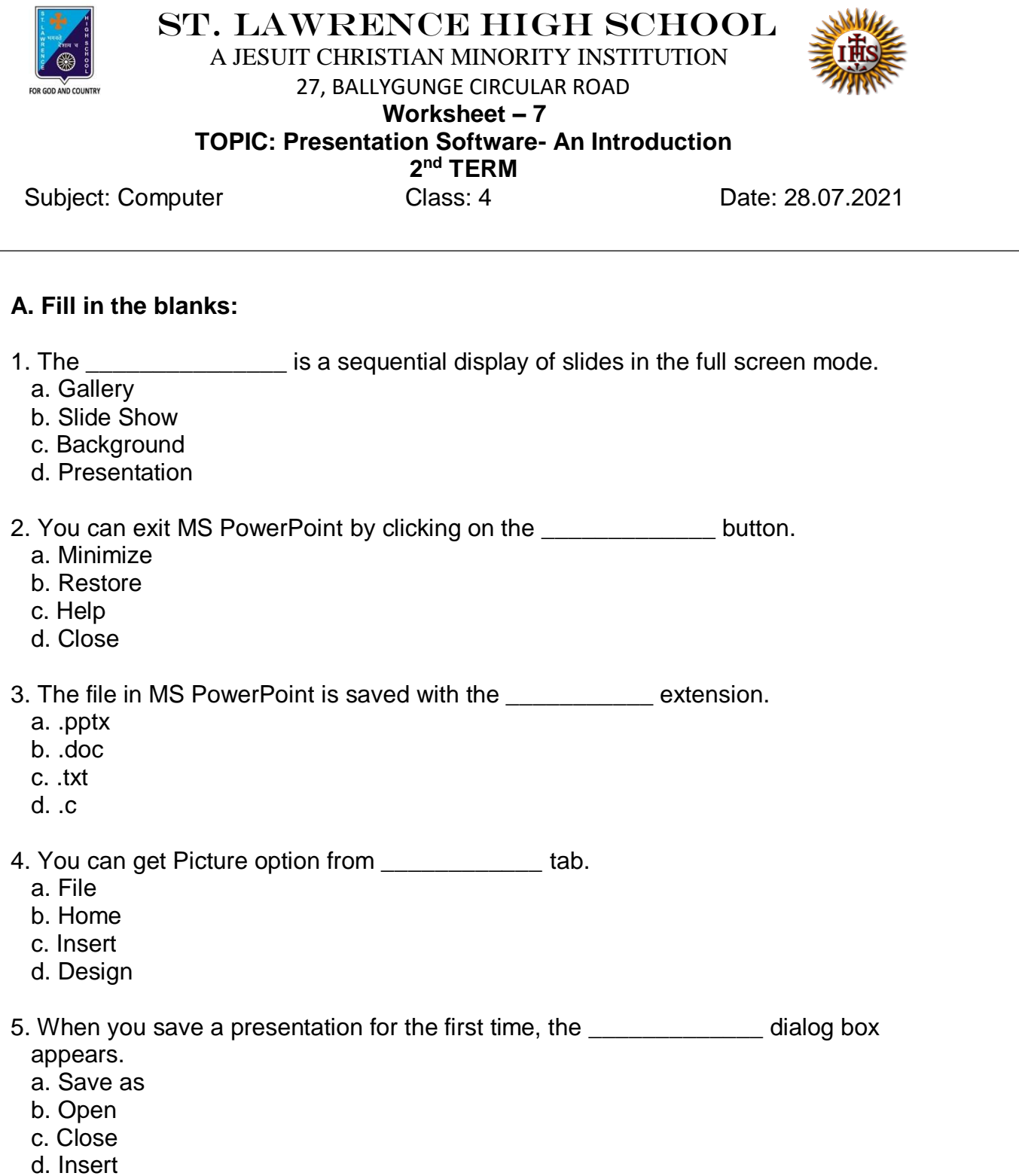

## **B. Choose the correct answer:**

- 1. Which key is used to run the Slide Show from the beginning?
	- a. F2
	- b. F3
	- c. F4
	- d. F5

2. Which bar does show name of the current presentation?

- a. Menu bar
- b. Title bar
- c. Status bar
- d. View bar

## 3. Which part is used to type speaker notes for each slide?

- a. Placeholders
- b. Slide Show
- c. Notes pane
- d. Ribbon
- 4. Which application software is used to make presentation?
	- a. MS Paint
	- b. MS PowerPoint
	- c. MS Word
	- d. MS Excel
- 5. Which tab has the Exit option?
	- a. File
	- b. Home
	- c. Insert
	- d. Design

## **C. Write True or False:**

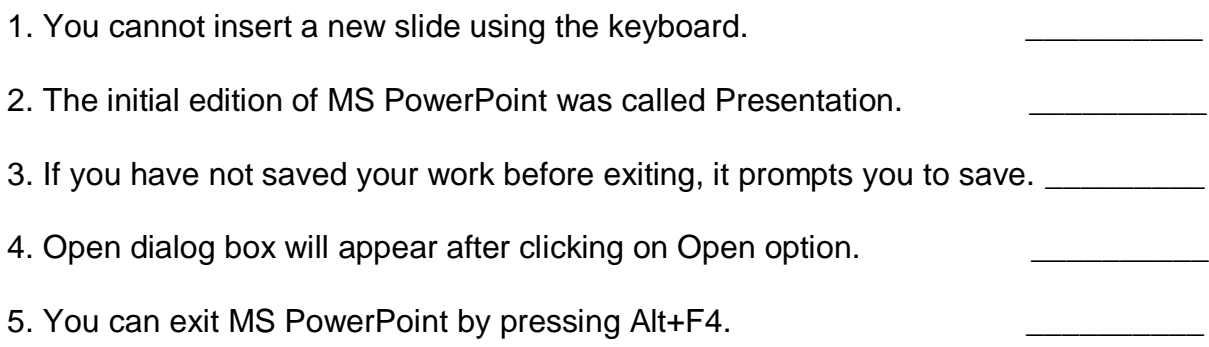

## **D. Match the followings:**

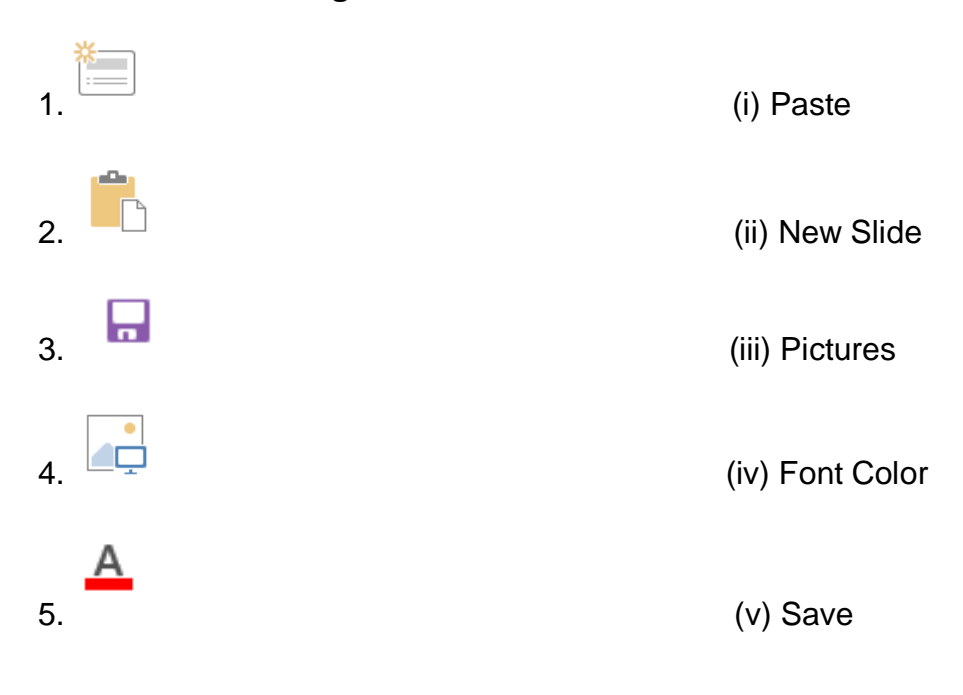

Srija Das